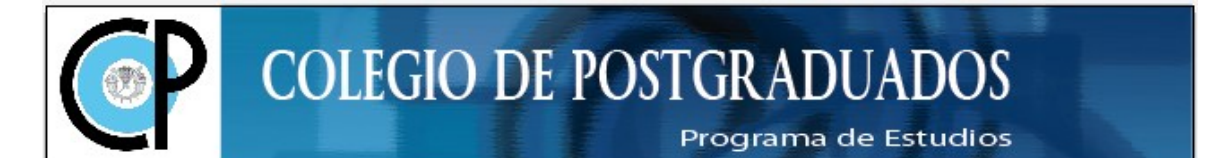

## **FORMATO INSTITUCIONAL DE CURSOS REGULARES**

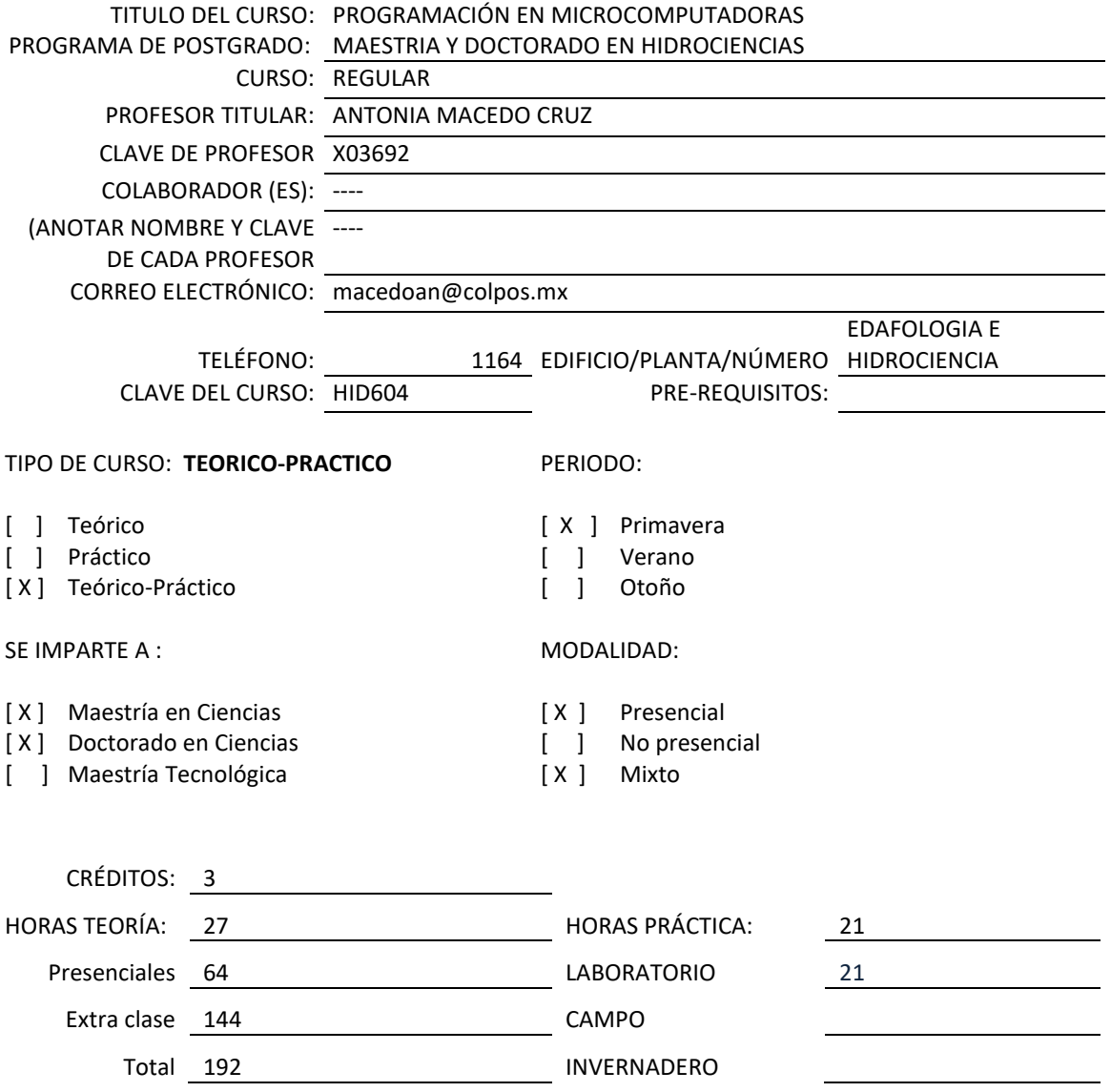

Nota: Un crédito equivale a 64 horas totales (presenciales y extra clases)

# **RESUMEN:**

El curso de Programación es un curso Teórico/práctico, cuyo contenido pretende proporcionar a los interesados los conocimientos básicos para redactar código eficiente, robusto y bien organizado en la resolución de problemas aplicados a las ciencias hídricas mediante el uso del entorno de programación de MATLAB y el entorno de desarrollo gráfico, así como establecer las bases de programación para el desarrollo de las prácticas del curso de

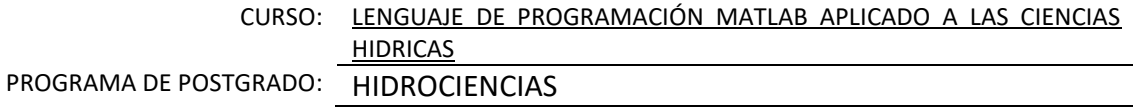

visión artificial aplicado a recursos naturales considerando como unidad territorial las cuencas hidrográfica. Aunque no está limitado, ya que al concluir el curso el participante será capaz de resolver los problemas informáticos que se plantee, mediante la codificación (programación) de las proposiciones y funciones en lenguaje de programación Matlab en la secuencia apropiada.

¿Porque MATLAB? Actualmente la plataforma MATLAB es una de las herramientas de computación técnica más utilizada a nivel mundial; está optimizada para resolver problemas de ingeniería y científicos. El lenguaje de MATLAB, basado en matrices, es la forma más natural para expresar las matemáticas computacionales. Además de que el entorno gráfico integrado facilita la visualización de los datos y la obtención de información a partir de ellos. Ya que cuenta con una vasta librería de herramientas preinstaladas (toolboxes) para el análisis de datos, procesamiento de imágenes y señales entre otras, que permiten reducir el tiempo de implementación.

### **PRERREQUISITOS:**

Es conveniente tener conocimientos básicos de informática a nivel de usuario, de sistemas operativos, así como conocimientos elementales algoritmia.

El alumno deberá presentar suficiente destreza en el uso del ordenador y de las herramientas informáticas más habituales para un adecuado seguimiento del curso.

#### **OBJETIVO GENERAL DEL CURSO**

#### **Objetivos generales:**

- 1. Al finalizar el curso el participante será capaz de resolver problemas aplicados a las ciencias hídricas mediante el desarrollo de algoritmos, programas y funciones en lenguaje de programación MATLAB, de tal forma que el código redactado sea eficiente, robusto y bien organizado.
- 2. Al finalizar el curso el participante será capaz de desarrollas sus propias aplicaciones que permitan resolver problemas relacionados con las ciencias hídricas mediante el entorno de desarrollo de la interfaz gráfica de usuarios de Matlab.

PROGRAMA DE POSTGRADO: HIDROCIENCIAS

#### **RESUMEN DEL PROGRAMA TEMATICO:**

#### **INTRODUCCIÓN**

- MÓDULO 1. ESTRUCTURA FUNDAMENTAL DE MATLAB Y SU ENTORNO.
- MÓDULO 2. COMPONENTES BÁSICOS DEL LENGUAJE.
- MÓDULO 3. CONTROL DEL FLUJO DE INFORMACION.
- MÓDULO 4. MANIPULACION DE MATRICES DE DATOS EN MATLAB E IMÁGENES.
- MÓDULO 5. PROGRAMACION ESTRUCTURADA Y MODULAR. FUNCIONES DESARROLLADOS POR EL PROGRAMADOR (FUNCTIONS)
- MÓDULO 6. OPERACIONES DE LECTURA Y ESCRITURA (FICHEROS ) MODULO 7. PROGRAMACION MEDIANTE EL ENTORNO DE DESARROLLO DE LA INTERFAZ GRAFICA DE USUARIOS (GUIDE)

MÓDULO 8. PROYECTO DE FIN DE CURSO.

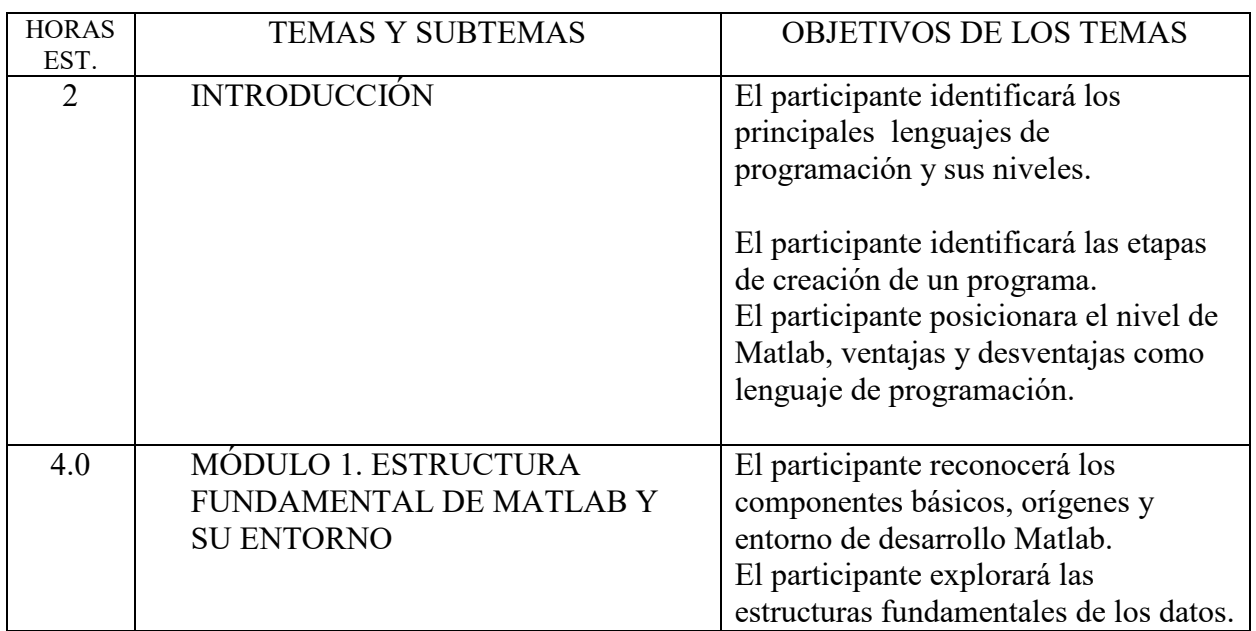

## **PROGRAMA TEMATICO**

PROGRAMA DE POSTGRADO: HIDROCIENCIAS

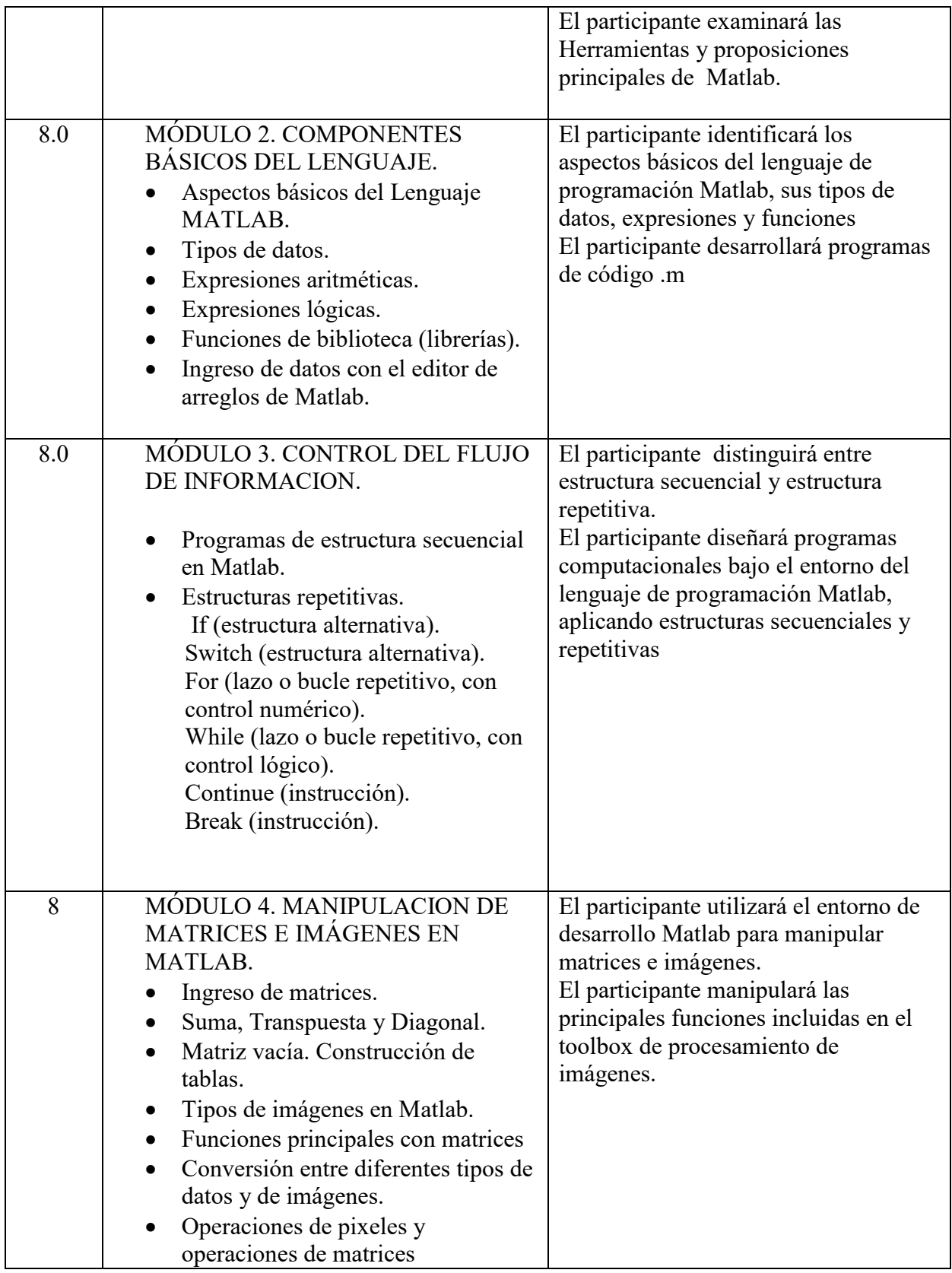

PROGRAMA DE POSTGRADO: HIDROCIENCIAS

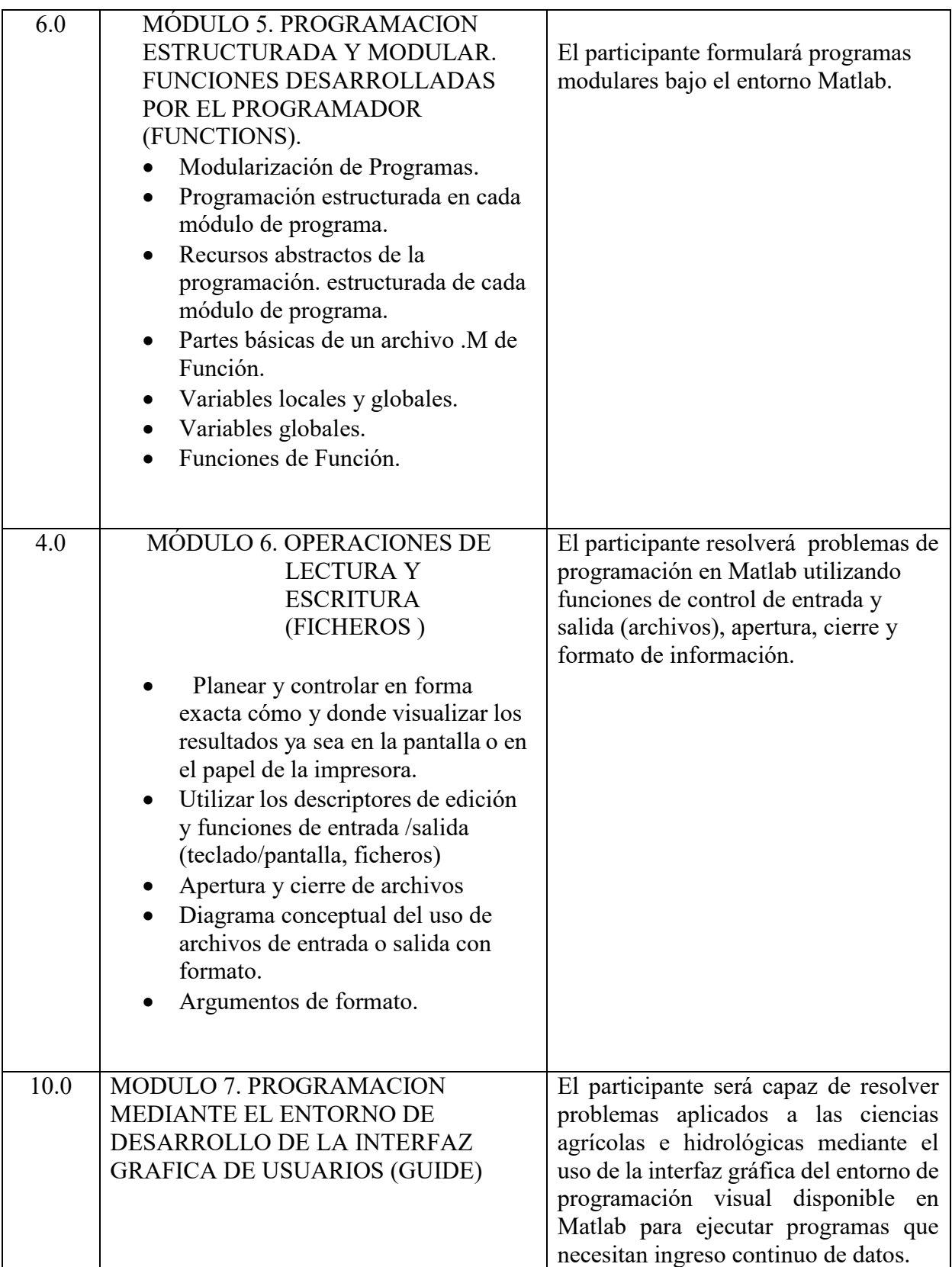

PROGRAMA DE POSTGRADO: HIDROCIENCIAS

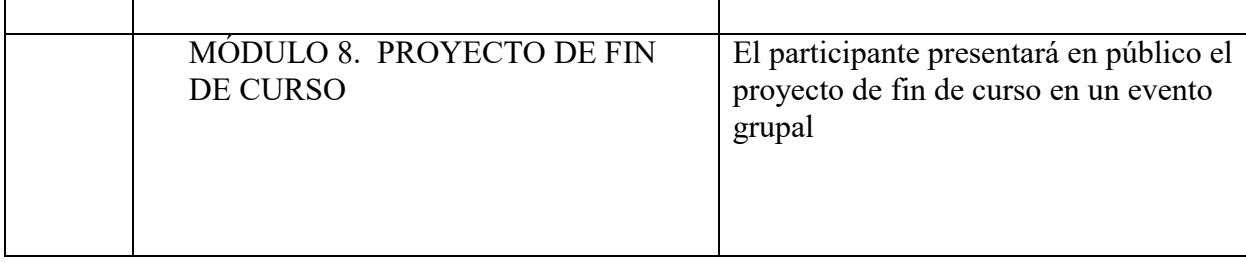

PROGRAMA DE POSTGRADO: HIDROCIENCIAS

#### METODOLOGÍA

El curso se compone de una introducción y ocho Módulos. En ellas hay que realizar varios tipos de actividades:

#### **Parte Teórica**

Lecturas obligatorias: se facilitan una serie de materiales de estudio que es necesario leer, y trabajar para su comprensión

Lecturas complementarias: en casi todos los Temas se facilitan otros recursos, como páginas web para visitar, capítulos de libros a leer etc. que completan el material básico de estudio.

#### **Parte Práctica**

Cada módulo se acompaña por su práctica, en la cual se desarrollan: el diagrama de flujo o algoritmo, el código de programa en leguaje Matlab y la interpretación de sus resultados. La parte práctica de manera general se agrupa en las tres fases siguientes:

- 1. Test de evaluación. Se trata de preguntas cortas sobre la materia relacionada con el Módulo. Hay uno por cada Módulo.
- 2. Cuestiones prácticas: en casi todos los temas se plantean cuestiones prácticas, problemas o casos prácticos a resolver en el lenguaje de programación Matlab, de forma grupal en la clase y de forma individual como prácticas extraclase.
- 3. Ejercicios extra clase: Ejercicios prácticos utilizando en el lenguaje de programación Matlab, con el fin de explorar y valoran los avances de las unidades, en la resolución de problemas de investigación.

La metodología consiste en leer y estudiar los materiales de la parte teórica, y en resolver o realizar las diversas actividades propuestas en la parte práctica. Todas las actividades propuestas tienen un plazo de entrega que es necesario respetar.

#### PRÁCTICAS

Cada módulo se acompaña por su práctica, en la cual se desarrollan: el diagrama de flujo o algoritmo, el código de programa en leguaje Matlab y la interpretación de sus resultados.

Se suministrará el material didáctico para cada ejercicio.

RECURSOS DIDÁCTICOS

## PROGRAMA DE POSTGRADO: HIDROCIENCIAS

- Video-proyector
- Laptop
- Software MATLAB
- Biblioteca digital
- Correo electrónico
- Repositorio Drive

#### NORMAS Y PROCEDIMIENTOS DE EVALUACIÓN

Normas de evaluación

- 1. La calificación mínima aprobatoria es 8.0
- 2. Lecturas individuales para su crítica y presentación ante el grupo
- 3. Discusión en grupo de las lecturas con la finalidad de que todos participen de manera reflexiva y crítica.
- 4. Entrega de los reportes de las lecturas, por medio del correo electrónico.
- 5. Ejercicios extra clase donde se aplica la teoría con el fin de explorar y valoran los avances de las unidades, en la resolución de casos (problemas).
- 6. Elaboración de un proyecto final, con afinidad al curso.
- 7. El curso se acredita con tres evaluaciones parciales en las cuales se considerarán tanto las pruebas objetivas como los productos elaborados dentro del proceso de enseñanza aprendizaje.

Procedimiento de evaluación:

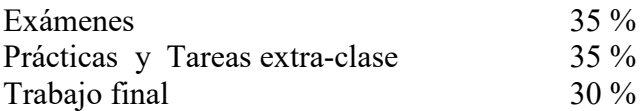

#### CURSO: LENGUAJE DE PROGRAMACIÓN MATLAB APLICADO A LAS CIENCIAS HIDRICAS PROGRAMA DE POSTGRADO: HIDROCIENCIAS

BIBLIOGRAFÍA IMPRESA O ELECTRÓNICA (AUTOR, AÑO, TÍTULO, EDITORIAL, FECHA, EDICIÓN)

Amos Gilat (2017) Matlab: An Introduction with Applications 6th Edition. Ed. Whiley. 414  $p$ .

Conde, F. (2015) Matlab aplicado a robótica y mecatrónica. Alfaomega. 460 p.

- Cuevas, E., Zaldivar D., Pérez, M. (2014) Procesamiento digital de imágenes con Matlab y Simulik. Alfaomega, Ra-Ma. 816 p.
- Moore, H. (2007). Matlab para Ingenieros. Primera Edición. Pearson Educación, México, 624 pp.
- MathWorks, Inc. (2016). MATLAB el lenguaje de cálculo técnico. https://es.mathworks.com/company/aboutus.html (acceced Dic /2016).
- Pérez, C. (2002). Matlab y sus Aplicaciones en las Ciencias y la Ingeniería. Pearson Educación, S.A., Madrid, 632 pp.
- Stormy Attaway (2017). Matlab: A Practical Introduction to Programming and Problem Solving., Ed PH. 600p. fourth edition.

The MathWorks, Inc. (2020). https://es.mathworks.com/